## Examen: Relaxed Concurrency

## Deadline: 18 de Agosto, 2017

Examen de la materia Relaxed Concurrency in the 21st century: It's Weak! Para la corrección, incluya en un archivo comprimido un scan o foto de las respuestas a las preguntas del ejercicio 1, y el código del ejercicio 2. Incluya su nombre en cada pagina y en cada archivo fuente. Envíe el archivo adjunto a [gpetri@irif.fr](mailto:gpetri@irif.fr) a m´as tardar el 18 de Agosto. Incluya en el encabezado del email su nombre completo.

## Ejercicio 1

Para cada uno de los siguientes ejemplos, decir si el comportamiento en cuestión es posible en los modelos: SC, TSO, PSO y PowerPC. Se recomienda utilizar la herramienta herd con las formalizaciones de TSO<sup>[1](#page-0-0)</sup> y PowerPC<sup>[2](#page-0-1)</sup>. Para el modelo de PSO se recomienda modificar la formalización de TSO.

<span id="page-0-0"></span><sup>1</sup><http://diy.inria.fr/doc/tso-02.cat>

<span id="page-0-1"></span><sup>2</sup><https://github.com/herd/herdtools7/blob/master/herd/libdir/ppc.cat>

1) Dekker (Store Buffering)

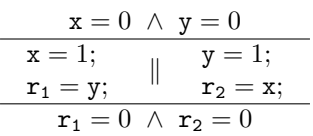

2) Load Buffering[3](#page-1-0)

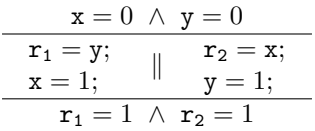

3) Thin Air Reads

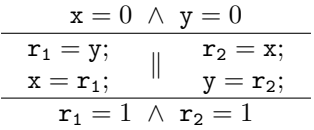

6) Write Read Causality<sup>[4](#page-1-1)</sup>

$$
\begin{array}{c|cc}\n & x = 0 \, \wedge \, y = 0 \\
\hline\nx = 1; & \parallel \, r_1 = x; & \parallel \, r_2 = y; \\
\hline\ny = 1; & \parallel \, r_3 = x; \\
r_1 = 1 \, \wedge \, r_2 = 1 \, \wedge \, r_3 = 0\n\end{array}
$$

7) Independent Readers Independent Writers $(\mathrm{IRIW})^4$  $(\mathrm{IRIW})^4$ 

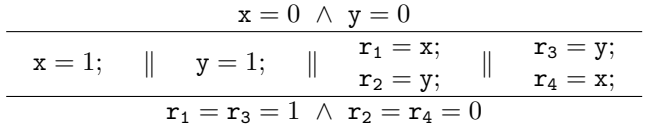

8) Sync IRIW[4](#page-1-1)

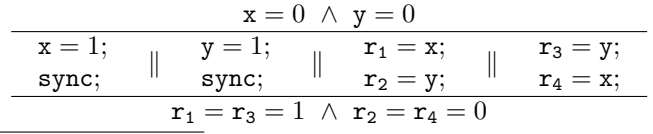

<span id="page-1-0"></span> $3$  Modificado el  $7/8/2017$ .

<span id="page-1-1"></span> $4$  Modificado el  $2/8/2017$ .

 $\overline{a}$ 

4) 1-Fence Dekker

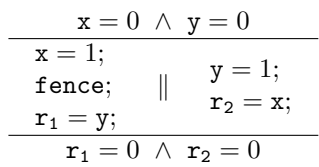

5) 2-Fence Dekker

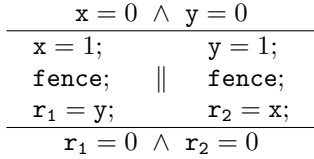

9) Sync IRIW 2[4](#page-1-1)

| $x = 0 \land y = 0$                 |                   |  |                                   |  |                                   |
|-------------------------------------|-------------------|--|-----------------------------------|--|-----------------------------------|
|                                     | $x = 1;$ $y = 1;$ |  | $r_1 = x;$<br>sync;<br>$r_2 = y;$ |  | $r_3 = y;$<br>sync;<br>$r_4 = x;$ |
| $r_1 = r_3 = 1 \land r_2 = r_4 = 0$ |                   |  |                                   |  |                                   |

## Ejercicio 2

- 1) Escriba un programa en Java para representar el litmus test Dekker del ejercicio 1. Se recomienda utilizar un bucle que repita el test hasta encontrar una ocurrencia del comportamiento  $\mathsf{r}_1=\mathsf{r}_2=0$  del test.
- 2) Corrija el programa Java sin modificar su estructura para evitar que el resultado ocurra. Explique brevemente en un comentario cuales son las garantías del lenguaje que aseguran la corrección.
- 3) Escriba Dekker en C++ garantizando la ausencia de data races, pero sin impedir el comportamiento  $r_1 = r_2 = 0$ .
- 4) Corrija el programa anterior para evitar el comportamiento en C++, nuevamente sin modificar la estructura del programa. Explique brevemente su solución en los comentarios.